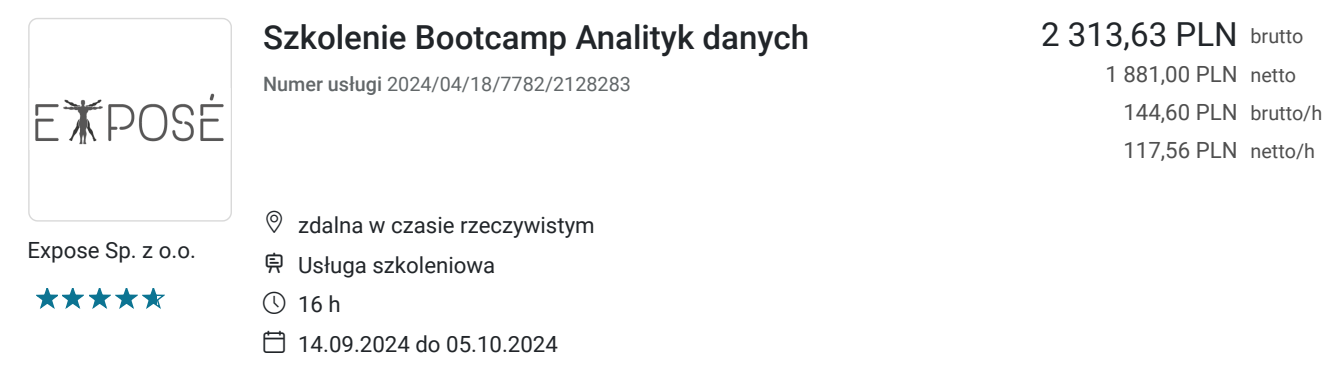

# Informacje podstawowe

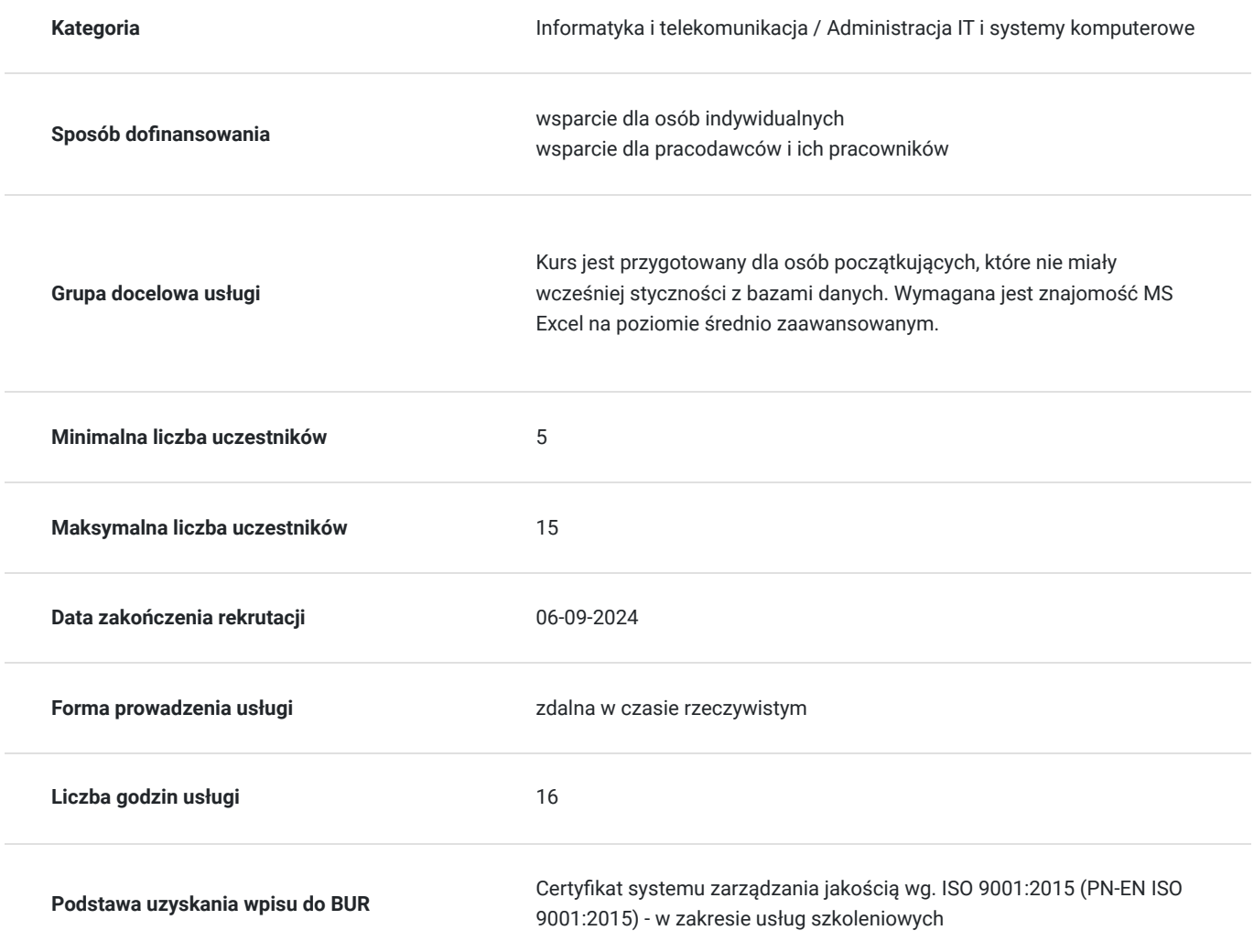

# Cel

### **Cel edukacyjny**

Kurs Bootcamp Analityk Danych ma na celu zapoznanie uczestników z funkcjami samodzielnej analizy danych przy pomocy narzędzi MS Excel, MS Access oraz MS SQL.

## **Efekty uczenia się oraz kryteria weryfikacji ich osiągnięcia i Metody walidacji**

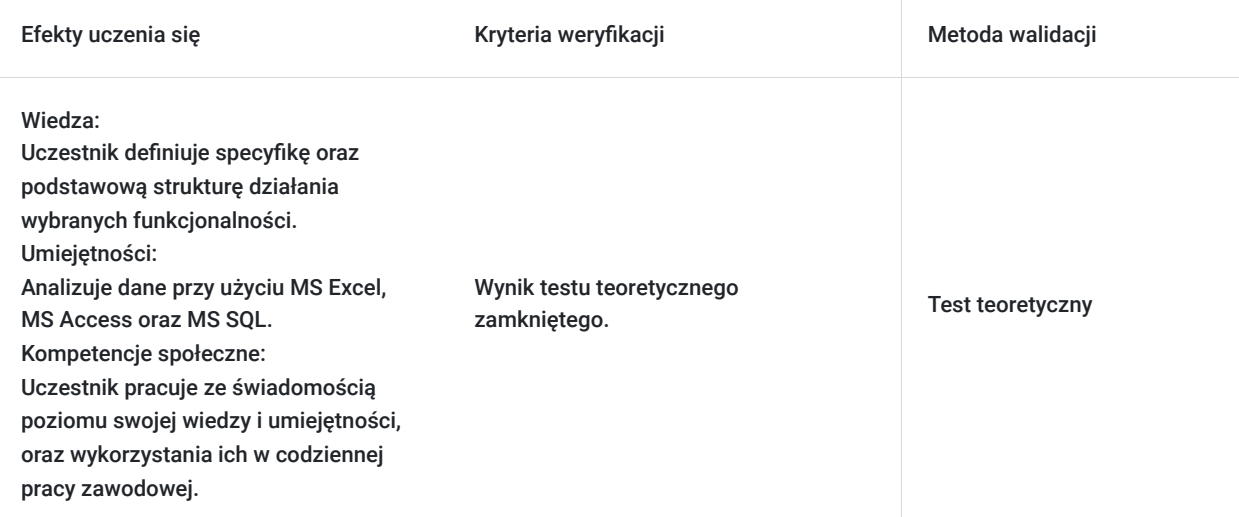

# Kwalifikacje

### **Kompetencje**

Usługa prowadzi do nabycia kompetencji.

#### **Warunki uznania kompetencji**

Pytanie 1. Czy dokument potwierdzający uzyskanie kompetencji zawiera opis efektów uczenia się?

Uczestnik wykorzystuje narzędzia i funkcje programu MS Excel, MS Access oraz MS SQL.

#### Pytanie 2. Czy dokument potwierdza, że walidacja została przeprowadzona w oparciu o zdefiniowane w efektach uczenia się kryteria ich weryfikacji?

Zaświadczenie zgodne ze wzorem MEN zawiera informacje dotyczącą przeprowadzenia walidacji w oparciu o kryteria zdefiniowane w efektach uczenia się.

#### Pytanie 3. Czy dokument potwierdza zastosowanie rozwiązań zapewniających rozdzielenie procesów kształcenia i szkolenia od walidacji?

Zaświadczenie zawiera informacje o rozdzieleniu procesów kształcenia i szkolenia od walidacji.

## Program

- 1. Szkolenie trwa 40 godzin/5 dni. W ciągu dnia zaplanowane są dwie przerwy 15 minutowe oraz jedna przerwa 30 minutowa.
- 2. Szkolenie prowadzone jest w grupie maksymalnie 15 osób.
- 3. Komputer z dostępem do Internetu, **MS Office 2021/O365.** W przypadku braku oprogramowania, proszę o kontakt zostanie udostępniony pulpit zdalny.
- 4. Szkolenie realizowane jest dla systemu operacyjnego Microsoft Windows. W przypadku posiadania innego systemu typu Mac iOS, proszę o informację.

Program szkolenia - zakres tematyczny

#### Microsoft Excel

- 1. Wstęp do programu Excel
- Zasady pracy z arkuszem
- Adresowanie względne i bezwzględne
- Nazywanie obszarów danych
- Praca na wielu arkuszach i skoroszytach
- 2. Funkcje i formuły w analizie danych
- Budowa funkcji
- Funkcje matematyczne (SUMA, SUMA.JEŻELI, SUMA.WARUNKÓW, AGREGUJ)

• Funkcje statystyczne (LICZ.JEŻELI, LICZ.WARUNKI, ILE.LICZB, ILE.NIEPUSTYCH, ŚREDNIA, ŚREDNIA.JEŻELI, ŚREDNIA.WARUNKÓW, MEDIANA)

- Funkcje logiczne (JEŻELI, JEŻELI.BŁĄD, JEŻELI.ND, ORAZ, LUB, WARUNKI, LET, LAMBDA, PRZEŁĄCZ)
- Funkcje informacyjne (CZY.BŁĄD, CZY.PUSTA, CZY.PARZYSTE, CZY.NIEPARZYSTE, CZY.LICZBA)

• Funkcje wyszukiwania (WYSZUKAJ.PIONOWO, WYSZUKAJ.POZIOMO, INDEKS, PODAJ.POZYCJĘ, ADR.POŚR, X.WYSZUKAJ,

X.DOPASUJ, SORTUJ, UNIKATOWE, FILTRUJ)

• Funkcje tekstowe (LEWY, PRAWY, FRAGMENT.TEKSTU, ZNAJDŹ, DŁ, TEKST.PRZED, TEKST.PO, USUŃ.ZBĘDNE.ODSTĘPY,

POŁACZ.TEKSTY, ZŁACZ.TEKST)

- Funkcje daty (DZIŚ, TERAZ, DNI.ROBOCZE, DZIEŃ.ROBOCZY)
- Zagnieżdżanie funkcji
- 3. Praca z danymi
- Sumy częściowe
- Grupowanie danych i korzystanie z konspektu
- Sortowanie danych
- Filtrowanie danych
- Filtrowanie zaawansowane
- Tworzenie list niestandardowych
- Wykorzystanie symboli wieloznacznych
- Narzędzie Znajdź i zamień
- Formatowanie warunkowe
- Obsługa duplikatów
- Konsolidowanie danych
- Wklejanie specjalne i transpozycja
- 4. Pobieranie i przekształcanie danych Power Query
- Pobieranie danych z plików tekstowych,
- Pobieranie danych z bazy danych Access,
- Pobieranie danych z SQL Server,
- Filtrowanie danych
- Sortowanie danych
- Usuwanie oraz zachowywanie wierszy
- Usuwanie oraz zachowywanie kolumn
- Transpozycja tabel
- Przekształcanie tekstu (m.in. przycięcie, zamiana wielkości liter, wyodrębnianie tekstu z zakresu, przed i po ogranicznikach itp.)
- Przekształcanie dat (m.in. dzień tygodnia, początek i koniec miesiąca oraz roku, tydzień roku, nazwa dnia, nazwa miesiąca itp.)
- Praca na liczbach (m.in. operacje standardowe, dzielenie bez reszty, modulo, zaokrąglanie itp.)
- Grupowanie i agregowanie danych
- Kolumna przestawna (Pivot Column)
- Anulowanie przestawienia kolumn (Unpivot Columns)
- Dzielenie kolumn
- Scalanie kolumn
- Wypełnianie pustych komórek w dół oraz w górę
- Kolumny warunkowe
- Scalanie zapytań
- Rodzaje sprzężeń między zapytaniami
- 5. Tworzenie formularzy
- Ochrona arkusza
- Kontrola poprawności danych
- Listy rozwijane
- Stosowanie formantów formularzy (pola wyboru, listy rozwijane, przyciski opcji, paski przewijania)
- Zabezpieczanie arkusza i skoroszytu
- 6. Narzędzia analityczne
- Szukaj wyniku
- Dodatek Solver
- Optymalizacja danych
- 7. Tabele przestawne
- Tworzenie i formatowanie tabel przestawnych
- Bufor tabeli przestawnej
- Sortowanie i filtrowanie w tabelach przestawnych, grupowanie danych
- Pola obliczeniowe i elementy obliczeniowe
- Funkcja WEŹDANETABELI
- Fragmentatory i skale czasu
- Tworzenie wykresów przestawnych
- Analiza wykresów przestawnych
- 8. Graficzne przedstawienie danych
- Wykresy
- Wykresy przebiegu w czasie
- Wykresy przestawne
- Filtry, fragmentatory i formanty
- Interaktywna wizualizacja scenariuszy

#### Microsoft Access

- 1. Wstęp do programu Access
- Teoria baz danych
- Budowa baz danych w Accessie: tabele, rekordy, pola
- Typy danych
- Relacyjny model baz danych
- Klucze główne i obce
- Wymuszanie więzów integralności
- 2. Tworzenie kwerend
- Omówienie schematu tworzenia kwerendy
- Kwerendy wybierające
- Tworzenie i zastosowanie kwerend krzyżowych
- Sprzężenia wewnętrzne i zewnętrzne
- Obliczenia w kwerendach
- Wykorzystanie operatorów logicznych AND i OR
- Operator NOT
- Parametryzacja zapytań
- 3. Praca z kwerendami funkcjonalnymi
- Kwerendy aktualizujące
- Kwerendy dołączające
- Kwerendy tworzące tabelę
- Kwerendy usuwające rekordy
- 4. Użycie funkcji wbudowanych podczas tworzenia kwerend
- Konstruktor wyrażeń
- Przetwarzanie ciągów znaków
- Obliczanie daty i czasu
- Funkcje matematyczne
- Funkcje konwersji danych
- Obsługa błędów
- 5. Tworzenie raportów
- Tworzenie raportów przy użyciu kreatora
- Edycja raportów w Widoku projektu
- Przygotowanie raportu do druku
- Grupowanie danych
- Sortowanie danych
- Użycie formantów
- Arkusz właściwości
- Praca w widoku układu

#### Język SQL w Microsoft SQL Server

- 1. Przygotowanie narzędzia SQL Server Management Studio (SSMS) do pracy
- Konfiguracja środowiska pracy w SSMS
- Personalizacja ustawień dla efektywnego korzystania
- Tworzenie i zarządzanie projektem w SSMS
- Praktyczne kroki tworzenia i organizowania projektów
- Strategie zapisywania, nazewnictwo plików
- Organizacja kodu dla łatwiejszej analizy i utrzymania
- Tworzenie diagramów w SSMS
- Wskazówki dotyczące projektowania diagramów w SSMS
- 2. Instrukcia SELECT i rola klauzuli FROM
- Podstawy wybierania danych z tabel
- Znaczenie klauzuli FROM w kontekście zapytań
- Stosowanie aliasów
- Nadawanie aliasów kolumnom i tabelom
- Poprawa czytelności zapytań
- 3. Warunki wyboru danych WHERE
- Wybieranie konkretnych rekordów z użyciem warunków
- Warunki ograniczające LIKE, BETWEEN, IN, IS Null
- Zastosowanie różnych warunków ograniczających
- Skuteczne filtrowanie danych w zapytaniach
- Operatory logiczne AND, OR, NOT
- Kombinowanie warunków w zapytaniach
- 4. Sortowanie danych ORDER BY
- Organizacja wyników zapytań według określonych kryteriów
- Praktyczne zastosowanie sortowania
- 5. Grupowanie danych GROUP BY i HAVING
- Klauzula GROUP BY dla agregacji wyników
- Klauzula HAVING do filtrowania grup
- 6. Modyfikator DISTINCT i Klauzula TOP
- Usuwanie duplikatów z wyników
- Ograniczanie liczby wyświetlanych rekordów
- 7. Łączenie wyników zapytań UNION, EXCEPT, INTERSECT
- Praca z różnymi rodzajami łączeń
- Efektywne łączenie wyników zapytań
- 8. Typy sprzężeń
- Różne rodzaje sprzężeń i ich zastosowania
- INNER JOIN.
- LEFT JOIN,
- RIGHT JOIN,
- FULL JOIN,
- CROSS JOIN
- Wybór odpowiedniego rodzaju sprzężenia dla konkretnego przypadku
- 9. Funkcje w języku SQL
- Funkcje agregujące SUM, COUNT, AVG, MIN, MAX
- Skuteczne wykorzystanie funkcji agregujących
- Analiza i podsumowanie danych numerycznych
- Funkcje operujące na datach i czasie
- Manipulacja danymi daty i czasu
- Zastosowanie funkcji operujących na dacie i czasie
- Funkcje i operatory operujące na tekście
- Praca z danymi tekstowymi w zapytaniach
- Zastosowanie funkcji i operatorów dla manipulacji tekstem
- 10. Dodawanie danych do tabel Instrukcja INSERT INTO
- Wstawianie nowych rekordów do tabel
- Techniki dodawania danych z różnych źródeł
- 11. Tworzenie widoków Instrukcja CREATE VIEW
- Tworzenie i zarządzanie widokami
- Zastosowanie widoków w praktyce

# Harmonogram

Liczba przedmiotów/zajęć: 5

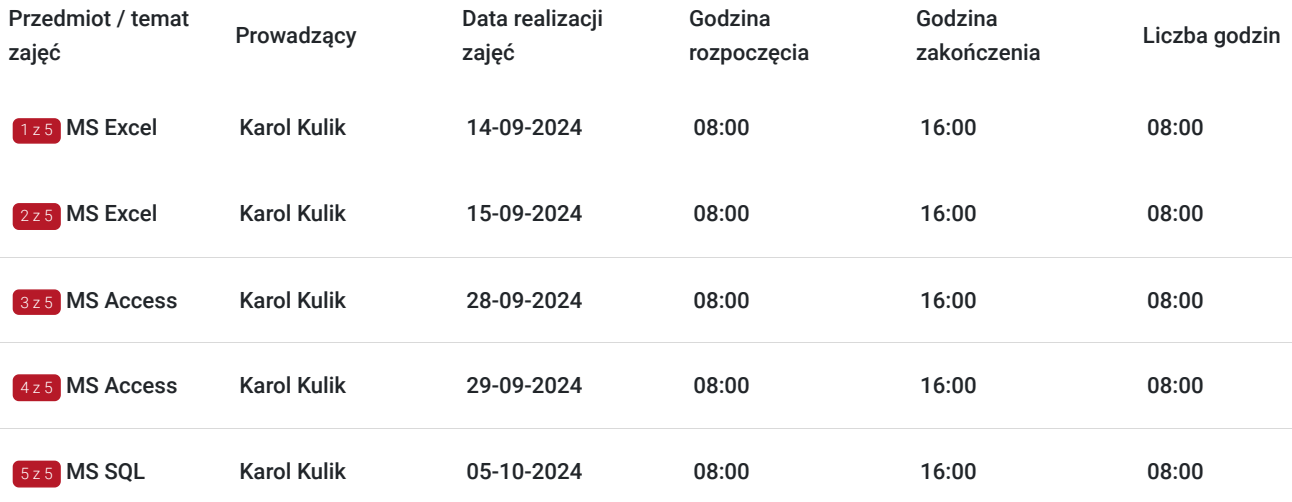

# Cennik

### **Cennik**

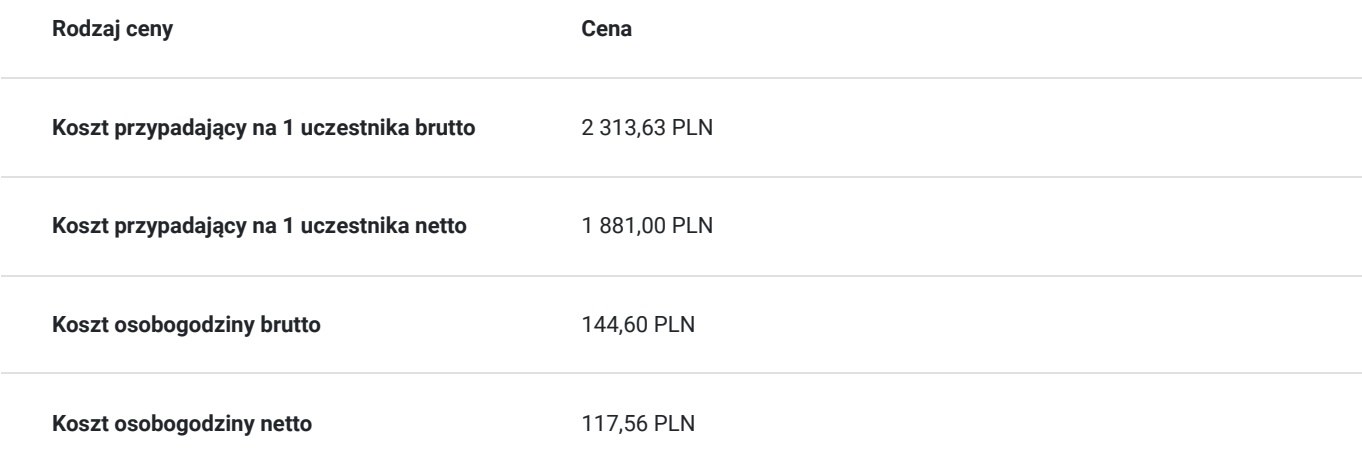

## Prowadzący

Liczba prowadzących: 1

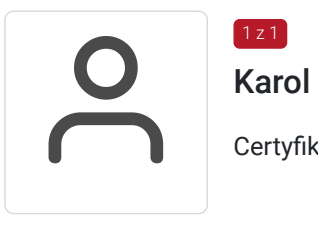

 $1z1$ 

Karol Kulik Certyfikowany trener Microsoft.

# Informacje dodatkowe

## **Informacje o materiałach dla uczestników usługi**

- Zapewniamy autorskie materiały szkoleniowe w pdf. Materiały zawierają część dotyczącą teori oraz praktyczą. Do częsci praktycznej należą zadania do wykonania wraz z opisem wykaniania krok po kroku.
- Pliki w formie elektornicznej do ćwiczeń podczas szkolenia.
- Po szkoleniu uczestnik otrzyma zaświadczenie zgodne ze wzorem MEN.

### **Warunki uczestnictwa**

Znajomość programu Excel na poziomie średnio zaawansowanym.

### **Informacje dodatkowe**

Koszt usługi będzie zwolniony z podatku VAT jeśli: Usługa zwolniona z podatku VAT na podstawie art. 43 ust. 1 pkt 29 lit. c ustawy z dnia 11 marca 2004 r. o podatku od towarów i usług (t.j. Dz. U z 2021, poz. 685 ze zm.)

## Warunki techniczne

Tryb online:

Szkolnie realizowane jest a pomocą aplikacji MS Teams. Link umożliwiający dołączenie do szkolenia wysłany będzie na kilka dni przed startem szkolenia. Link będzie ważny przez cały okres szkolenia.

Wymagania sprzętowe:

- 1. Komputer z dostępem do Internetu, **MS Office 2021/O365.** W przypadku braku oprogramowania, proszę o kontakt zostanie udostępniony pulpit zdalny.
- 2. Szkolenie realizowane jest dla systemu operacyjnego Microsoft Windows. W przypadku posiadania innego systemu typu Mac iOS, proszę o informację.
- 3. Przeglądarka internetowa (dowolna przeglądarka internetowa: Edge, Chrome, Firefox, Safari, Internet Explorer itp.)
- 4. Głośniki lub słuchawki
- 5. Opcjonalnie: drugi monitor, bądź jakikolwiek oddzielny ekran, np. TV, ekran telefonu. Na jednym ekranie wyświetlasz obraz udostępniany przez trenera, a na drugim uczestnik pracuje samodzielnie. Do wyświetlania ekranu udostępnionego przez trenera można również wykorzystać telefon lub TV.

Parametry komputera:

- minimum 1 rdzeń, Pentium 3
- 256 MB RAM
- 150 MB wolnego miejsca na dysku ;)
- karta dźwiękowa
- jedna z przeglądarek internetowych:
	- $\cdot$  IE  $>6$
	- Firefox
	- Google Chrome
	- Safari

Łącze internetowe

Łącze internetowe powinno posiadać szybkość min. 1 Mb/s. Łącza internetowe naszych serwerów to >10 Gb/s.

## Kontakt

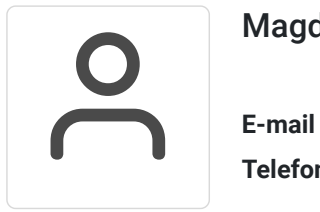

### Magdalena Wojciechowska

**E-mail** magdalena.wojciechowska@expose.pl **Telefon** (+48) 570 403 396